# Drawing Patterns: Turtle Graphics in Python

#### 班級: 座號: 姓名: Date:

1. To draw shapes in Turtle Graphics

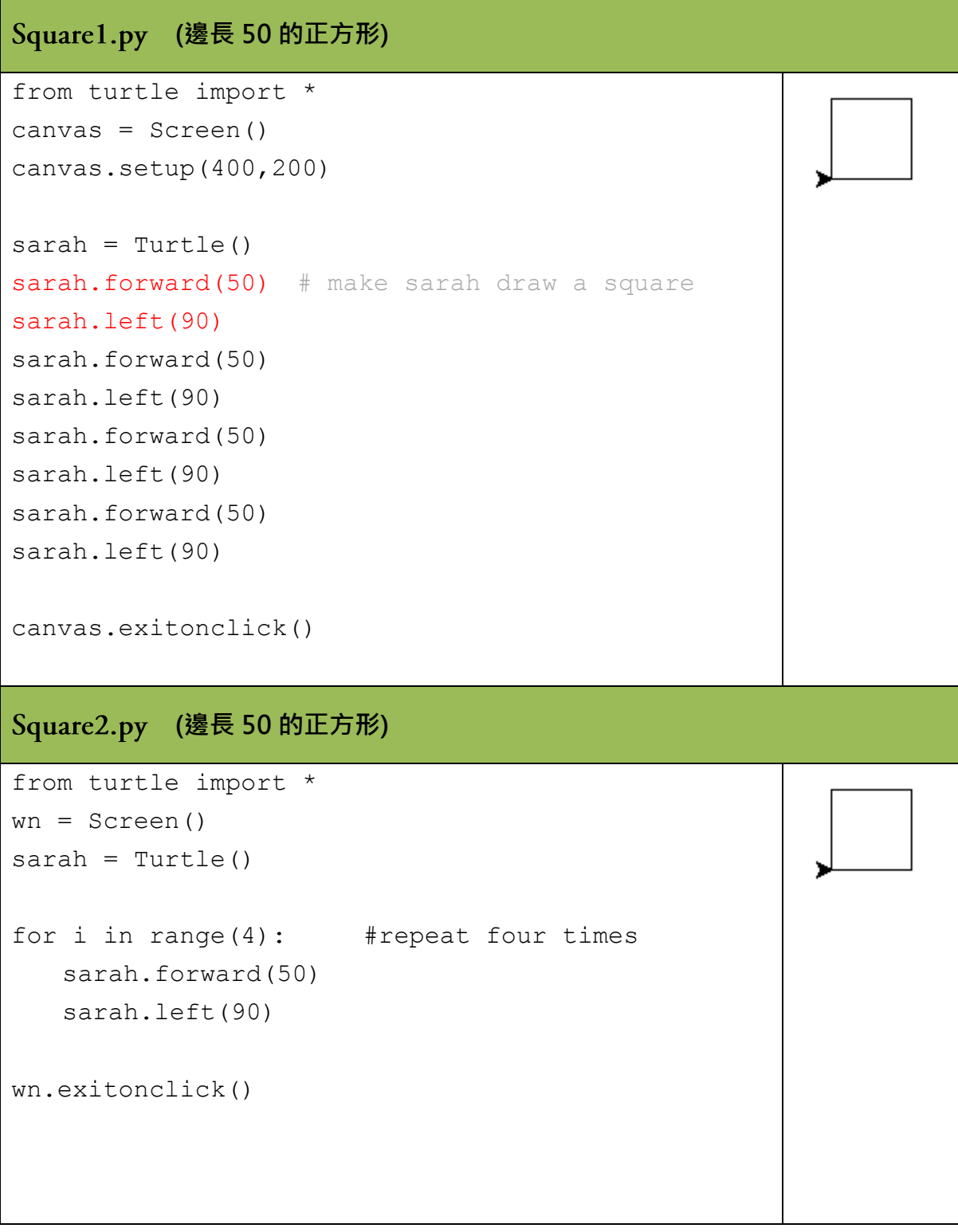

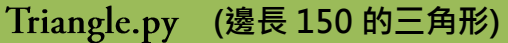

Rectangle.py (長 150 寬 100 的長方形)

#### **TiltedSqaure.py** (邊長 150 的迴旋正方形)

Draw a tilted square. And another one, and another one. You can experiment with the angles between the individual squares.

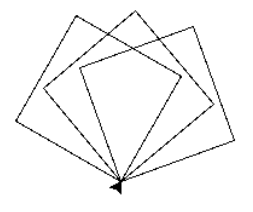

The picture shows three 20 degree turns. But you could try 20, 30 and 40 degree turns, for example.

### 2. To make procedure in Python to enter command quicker.

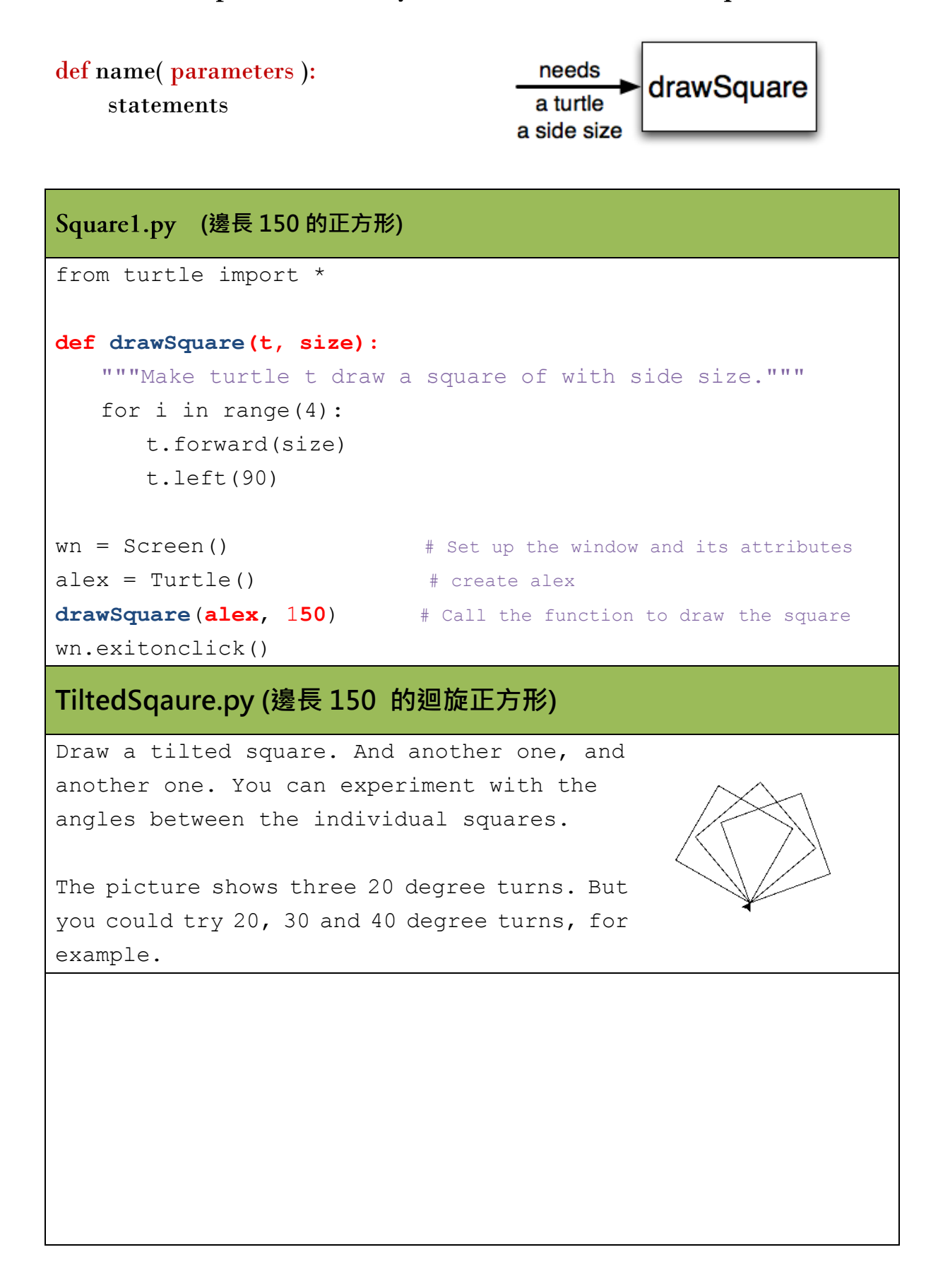

![](_page_3_Figure_0.jpeg)

![](_page_4_Figure_0.jpeg)

![](_page_4_Figure_1.jpeg)

5

## **Fractals - Using Procedure**

# passing data through parameters and Recursive

#### 1. Koch Curve

```
1. from turtle import *
2. def f(t, length, depth):
3. if depth == 0:
4. t.forward(length)
5. return
6. else:
7. f(t, length/3, depth-1)
8. t.right(60)
9. f(t, length/3, depth-1)
10. t.left(120)
11. f(t, length/3, depth-1)
12. t.right(60)
13. f(t, length/3, depth-1)
14. wn = Screen() # Set up the window and its attributes
15. koch = Turtle() # create koch
16. koch.hideturtle()
17. f(koch, 200, 2) # Call the function to draw the koch Curve
18. wn.exitonclick()
```
![](_page_5_Figure_4.jpeg)

#### 2. Fern Procedure (passing data through parameters and Recursive)

```
from turtle import *
def fern(t, size): 
   if size < 5 :
        return 
    t.forward(size/25) 
    t.left(80)
    fern(t, size*.3) 
    t.right(82)
    t.forward(size/25) 
    t.right(80)
    fern(t, size*.3) 
    t.left(78)
    fern(t, size*.9) 
    t.left(2)
    t.back(size/25) 
    t.left(2)
    t.back(size/25)
wn = Screen() # Set up the window and its attributes
mytree = Tuttle() # create mytree
mytree.tracer(0,0)
mytree.left(90)
mytree.hideturtle()
fern(mytree,305) # Call the function to draw the fern
wn.exitonclick()
```
![](_page_6_Picture_2.jpeg)

 $[$  Try it  $]$  :

- **fern 600**
- **change "left" "right"**

```
3. tree Procedure (passing data through parameters and Recursive)
```

```
1. from turtle import *
2.
3. def tree(t, order, len): 
4. if order == 1 :
5. t.forward(len)
6. t.left(30)
7. t.forward(len)
8. t.backward(len)
9. t.right(30) 
10. t.right(30)
11. t.forward(len)
12. t.backward(len)
13. t.left(30)
14. t.backward(len)
15. return
16. else :
17. t.forward(len)
18. t.left(30)
19. tree(t, order-1, len*.75)
20. t.right(30)
21. t.right(45)
22. tree(t, order-1, len*.75)
23. t.left(45)
24. t.backward(len)
25.
26. wn = Screen() \qquad # Set up the window and its attributes
27. mt= Turtle() # create mytree
28. mt.tracer(0,0)
29. mt.left(90)
30. mt.hideturtle()
31. tree(mt, 9, 50) # Call the function to draw the tree 
32. wn.exitonclick()
33.
```
![](_page_7_Picture_2.jpeg)

#### $[$  Try it  $]$  :

- **tree 9 50 tree 12 100 change "LT" "RT"**
- **change LT angle and RT angle**

# 4. **fractal** Procedure (passing data through parameters and Recursive)

#### Results: